# **Astra H Android™ CAN Service - Новый функционал #265**

## **Adding support for Firebase Performance**

08/06/2019 03:39 PM - Victor K.

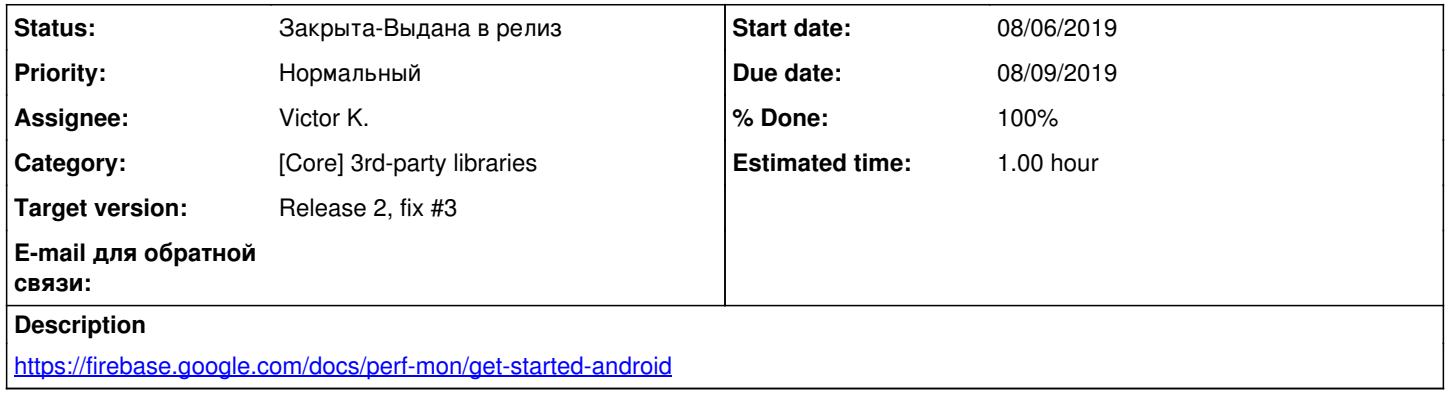

## **History**

## **#1 - 07/26/2019 11:27 PM - Victor K.**

- *Status changed from Новая to Отклонена-Некорректная задача*
- *Target version deleted (Release 2, fix #4)*

## **#2 - 08/06/2019 03:51 PM - Victor K.**

- *Status changed from В разработке to Готова для тестирования*
- *% Done changed from 0 to 60*

Revision 589: Implemented + updated crashlytics library version to 2.10.1

### **#3 - 08/15/2019 02:00 PM - Victor K.**

*- Status changed from Готова для тестирования to В процессе тестирования*

#### **#4 - 01/01/2020 09:49 PM - Victor K.**

- *Status changed from В процессе тестирования to Протестирована-Готова в релиз*
- *% Done changed from 60 to 100*

## **#5 - 01/01/2020 09:50 PM - Victor K.**

*- Status changed from Протестирована-Готова в релиз to Закрыта-Выдана в релиз*